#### **Developer Workspaces Enable Agile Teams**

Steve Berczuk Cyrus Innovation New England Agile Bazaar March 2008

#### About Me

- Software Developer
- Certified Scrum Master .
- Author (SCM Patterns Book, CM Crossroads)
- Technical Lead, Cyrus Innovation (Boston)
  - More Info
  - www.berczuk.com
  - www.scmpatterns.com
  - www.cyrusinnovation.com steve@berczuk.com

# About Cyrus Innovation

- · Offices in Boston and New York City
- Software Development - Agile Teams
- · Agile Coaching and Training

# **Common Problems**

- Not Enough Process:
   "Builds for me..."
  - "Works for me!"
  - "The build is broken again!" "What branch do I use?" Process Gets in the Way: – Long Commit Times

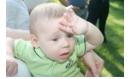

- Serialized Commits
  Code Freezes Long integration times at end of project – "Fixing it" in integration

  - Silos of Knowledge "How does this code work?"

## Agile Software Development

- · What it is
- · Why you care

# Agile Manifesto www.agilemanifesto.org

- · Individuals and Interactions over Processes and Tools
- Working Software over Comprehensive Documentation
- Customer Collaboration over Contract Negotiation
- Responding to Change over Following a Plan
- · People build software!
- Use the right tools and processes.
- · Focus on things that add direct value.
- Adapt to change; acknowledge that change happens. •
- (Common Sense Applied)

## **Benefits of Agile Methods**

- · Easier to manage scope
- Build the right thing
- · Deliver value more predictably
- Agile methods
  - Emphasize feedback and communication.
  - Avoid process steps that don't add value.
  - Address issues, don't just add processes for comfort.

#### 

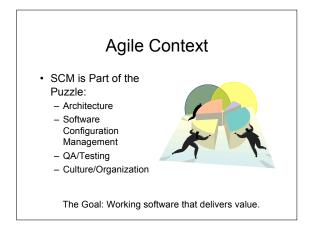

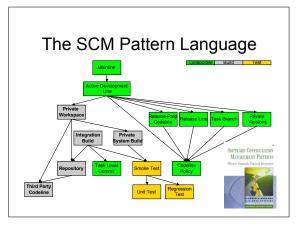

# What is a Workspace?

- Everything you need to code and test.
- Includes:
- Source
- Databases
- Typical Data

## Role of Workspaces in Agile Teams

- Work Quickly and Independently – But don't interrupt anyone else
- Collective Ownership
   Get started quickly
- Feedback
  - Create similar environments for developers, testers, integration

#### **Private Workspace**

- You want to support an
  Active Development Line
- How do you keep current with a dynamic codeline and also make progress without being distracted by your environment changing from beneath you?

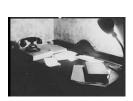

#### **Private Workspace**

- Create a *Private Workspace* that contains everything you need to build a working system.
- You control when you get updates.
  Before integrating your changes:
- Update your workspace.
- Build your workspace and Test your code and the system. (Private System Build)
- (Defer additional validations to the Integration Build)
- Have an automated way to create workspaces from a repository. (Repository)

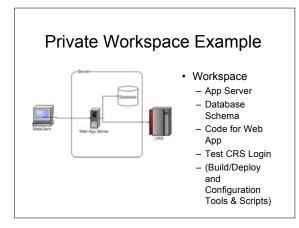

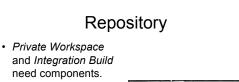

 How do you get the right versions of the right components into a new workspace?

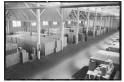

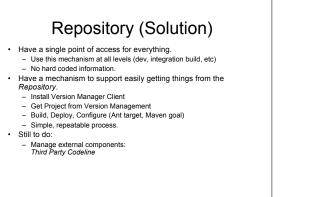

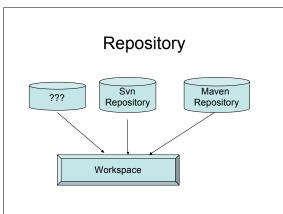

#### **Creating Workspaces**

- · Simple and Automated
  - Install SCM Client and Build Tool
  - Checkout project file
  - Run "workspace" target
  - Gets files and builds
- Tools
  - Ant, Maven
  - Scripts
- · Factor specifics into configuration
  - No "hard coding"

## Private Workspace + Repository

- Add a new developer quickly.
- Create test environments.
- · Create build environments.
- · Reproduce problems quickly.
- Have an implicit check for inflexible configurations.

#### Private System Build

- You need to build to test what is in your *Private Workspace*.
- How do you verify that your changes do not break the system before you commit them to the Repository?

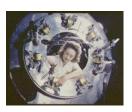

#### Private System Build (Forces)

- Developer Workspaces have different requirements than the system integration workspace.
- The system build can be complicated.
- Checking things in that break the *Integration Build* is bad.

#### Private System Build (Solution)

- Build the system using the same mechanisms as the central integration build,
  - a Private System Build.
  - This mechanism should match the integration build.
  - Do this before checking in changes!
  - Update to the codeline head before a build.
- · Unresolved:
  - Testing what you built: Smoke Test

#### Integration Build

- What is done in a *Private Workspace*  must be shared with the world.
- How do you make sure that the code base always builds reliably?

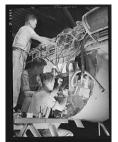

#### Integration Build (Forces)

- · People do work independently.
- Private System Builds are a way to check the build.
- · Building everything may take a long time.
- · You want to ensure that what is checkedin works.

## Integration Build (Solution)

- Do a centralized build for the entire code • base.
  - Use automated tools: Cruise Control, SCM tool Triggers, etc
- · Still Unresolved:
  - Testing that the product of the build still works: Smoke Test
  - Build products may need to be available for clients to check out
  - Figure out what broke a build: Task Level Commit

#### ... + Build and Test Patterns

- · Enable rapid change
- · Reduce risk for broken builds
- · Debug deployment process

#### Creating an Agile SCM Environment

- Decide on a goal. Choose an appropriate Codeline Structure set up the related policy. Create a process to set up workspaces Private Integration Puild & Declary io an Electrica D
- Build & Deploy is an Iteration 0 Story. Integrate frequently at all levels
- Developer Workspace Integration Build
- Deploy frequently. Test.

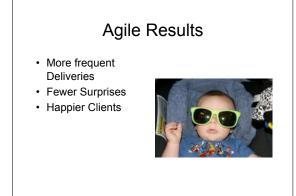